### **Photoshop 2020 (version 21) Key Generator Product Key Free For Windows [Latest] 2022**

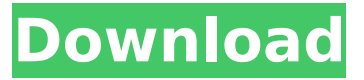

## **Photoshop 2020 (version 21) Crack+ With License Code Free Download [Win/Mac]**

3. \*\*Click OK.\*\* Photoshop saves your file and you return to your original screen (see Figure 11-3). Photoshop uses layers to store your image. You see the ones that represent the different areas and tools that you use. \* Layer panel: Is where all your layers appear. The most basic layer, shown in the lower-right corner of the figure, is the original image; it's called the  $\alpha$  background layer.  $*$ Layers panel: If you want to use a layer for extra-special effects, click the icon that's associated with the layer you want to see. (Later in this chapter, I cover each type of layer in more detail.) \* New Layers button: Click this button to create additional layers. \* Filters: In the Layers panel, you can apply special effects like a Vintage filter, which simulates a retro look, a Frost filter, which removes red-eye or a Color Dodge filter, which colors bright spots in an image. \* \_Top bar:\_ This bar contains a number of functions, including those in the Layers panel. FIGURE 11-3: A graphic of an after picture is at the top of the screen.  $##$  Creating a Photo Collage A collage can be created in Photoshop using images that you already have. You can create collages in several ways, including creating multiple images, grouping them together in a single file, and then exporting the file for web or graphic creation. This technique has its advantages, as I explain in the following sections.

#### **Photoshop 2020 (version 21) Crack (LifeTime) Activation Code**

Photoshop Elements is a fine image editor for Photoshop beginners. Read our guide to Photoshop Elements for more information. Find more about Photoshop Elements Beginner Photoshop Elements guide How to use Photoshop Elements to create and edit pictures, web graphics and designs. This guide also covers how to: open a new document, import images and edit them, work with layers and bitmap layers, apply basic effects like Levels and Curves, cropping photos, scale images, add text to images and edit it, create and edit video and audio using Camtasia, use the Artistic options for neat designs, make web graphics, and combine files together. How do you install and use Photoshop Elements? If you already have Photoshop installed on your computer, download and install Photoshop Elements as a separate program. To do this, use the steps below: Windows 1. Click on the bottom right of your screen to open the start menu. 2. Type "photoshop" in the search box and press enter. 3. Press the windows key and the S key at the same time to open the small menu. 4. Click on "Programs" then click on "ESD". 5. Click on "Download" and "Install". 6. After the installation has finished, restart your PC. macOS 1. Open the App Store app. 2. Search for and install Photoshop Elements. 3. Restart your computer. How to open Photoshop Elements Open Photoshop Elements just like you open other graphics editing software. On Windows, you do this by clicking on the bottom right of the screen and selecting "Photoshop" from the program menu. Click on the "Elements" logo to open the app. Alternatively, you can click on the "Elements" logo in the top right of the screen. To close the program, click on the logo again. Alternatively, if you do not want to use

the Elements logo, you can click on the "Cancel" button in the top left of the screen. How do you import an image into Photoshop Elements? Open Photoshop Elements and select "File" then "Import" (or "Import" in the Windows 10 version). Click on 388ed7b0c7

## **Photoshop 2020 (version 21) Free**

Al hacer click en enviar quedaras regitrad@ a nuestro boletín el cual podrás cancelar en cualquier momento;no olvides revisar tu carpeta de spam. NA PRODUCCIÓN Como parte del proceso de modernización de México en el sector del óleo y gas, el presidente Andrés Manuel López Obrador dijo que dicha quita de crudo al estado Tamaulipas será seguida de otras dos, esto a partir del 2020. Lo primero que quiere hacer es que Tamaulipas deje de ser el estado más poblado de México, porque tenemos casas todas menos las que estamos recibiendo a México deiemos de venderle alguna cosa de crudo al estado Tamaulipas y ahí quedan las cuatro veces más pobres de México y podemos dejarlo quedar de una vez", dijo el mandatario. Aclaró que estas decisiones se tomarán con el más amplio consenso. López Obrador señaló que el acuerdo de eliminar crudo fue por la inflación que afronta Tamaulipas en donde muchas familias no pueden consumir. "Ese óleo no se comería, no se compraría (al estado) porque no es para Tamaulipas, fue para México, así que no se va a comprar nada más, no se va a vender, se va a eliminar", indicó. Publicidad Al respecto de la parte de México, AMLO adelantó que en la segunda mitad de este año van a perder mucho de sus beneficios. Si en el primer año las prerrogativas fiscales que están ahora en el acuerdo se podrían tener, pero no se van a obtener porque es ahí que va

### What's New in the?

// Copyright (c) Lawrence Livermore National Security, LLC and other Vislt // Project developers. See the top-level LICENSE file for dates and other // details. No copyright assignment is required to 

Method: SSFFace::SSFFace // // Purpose: // Initialize all of a SSFFace's attributes. // // Programmer: generated by xml2info // Creation: omitted // //

SSFFace::NewSubject() { AttributeSubject \*retval = new SSFFace(); return retval; } void SSFFace::ClearSubjects() { AttributeSubject \*asub; asub = NewSubject(); asub->Delete(); asub = NULL; } bool SSFFace::AttrChosen(const char \*\*str) { if(strcmp(\*str, "name") == 0) { return true; } return false; } void SSFFace:: CreateSubjects() { } //

SSFFace::GetNumBonds // // Purpose: // Get the number of bonds. // // Programmer: generated by xml2info // Creation: omitted // //

SSFFace::GetNumBonds() const { return 2; } //

SSFFace::GetBondAt // // Purpose: // Get a bond at a particular index, // // Programmer: generated by xml2info // Creation: omitted // //

SSFFace::GetBondAt(int index) { if

# **System Requirements:**

Minimum specs: \*ROCKSWELL: 1024\*1024 \*ROCKSWELL.DLL: 1024\*1024 \*OpenGL 2.0 \*DirectX 9.0 (Windows XP and newer) \*HDD Space:  $\sim$ 2.5 GB (Additional HD required to play with JA1 and JA2) Recommended specs: \*ROCKSWELL: 2048\*2048 \*ROCKSWELL.DLL: 2048\*2048 \*OpenGL 2

Related links:

<https://koshmo.com/?p=45513> <https://topcoffeebar.com/wp-content/uploads/2022/07/eiddfar.pdf> <http://insenergias.org/?p=25088> [http://www.amu2ias.com/wp-content/uploads/2022/07/Photoshop\\_2022\\_Version\\_230\\_Crack\\_File\\_Only](http://www.amu2ias.com/wp-content/uploads/2022/07/Photoshop_2022_Version_230_Crack_File_Only__Keygen_Full_Version_Download_2022Latest.pdf) [\\_\\_Keygen\\_Full\\_Version\\_Download\\_2022Latest.pdf](http://www.amu2ias.com/wp-content/uploads/2022/07/Photoshop_2022_Version_230_Crack_File_Only__Keygen_Full_Version_Download_2022Latest.pdf) <https://platform.alefbet.academy/blog/index.php?entryid=5539> [https://trello.com/c/3QtCCmrL/130-photoshop-2021-version-2201-keygen-generator-with-registration](https://trello.com/c/3QtCCmrL/130-photoshop-2021-version-2201-keygen-generator-with-registration-code-free-mac-win)[code-free-mac-win](https://trello.com/c/3QtCCmrL/130-photoshop-2021-version-2201-keygen-generator-with-registration-code-free-mac-win) <https://www.reperiohumancapital.com/system/files/webform/panajan888.pdf> [https://wakelet.com/wake/X\\_IAD69mzDH2JBd9YLuT](https://wakelet.com/wake/X_IAD69mzDH2JBd9YLuT-)[https://ibaimoveis.com/wp-content/uploads/2022/07/Photoshop\\_CC\\_2015\\_version\\_17.pdf](https://ibaimoveis.com/wp-content/uploads/2022/07/Photoshop_CC_2015_version_17.pdf) <https://legalacademy.net/blog/index.php?entryid=3075> <https://practicea.com/adobe-photoshop-cs4-jb-keygen-exe-april-2022/> [https://www.artec3d.com/it/system/files/webform/business\\_development/ollyalta786.pdf](https://www.artec3d.com/it/system/files/webform/business_development/ollyalta786.pdf) <https://www.lbbskin.com/journal/photoshop-2022-version-23-0-1-with-license-key-activation-key/> <https://elearning.zonuet.com/blog/index.php?entryid=5300>

<https://afternoon-peak-16688.herokuapp.com/eirwhil.pdf>

<https://sober-loba.com/adobe-photoshop-2022-crack-mega-free-download-march-2022/>

[https://www.reperiohumancapital.com/system/files/webform/Photoshop-2022-Version-2311\\_1.pdf](https://www.reperiohumancapital.com/system/files/webform/Photoshop-2022-Version-2311_1.pdf) <https://wakelet.com/wake/GqlTKf--HZwVrt6Dhym00>

<https://nb-gallery.com/photoshop-2020-version-21-hacked-mac-win-latest-2022/>

<https://fsecan.ca/blog/index.php?entryid=3133>

<https://armadalaptop.com/wp-content/uploads/2022/07/chaacke.pdf>

<http://www.brickandmortarmi.com/adobe-photoshop-2022-crack-file-only-with-full-keygen/> [http://teignvalleypedalbashers.co.uk/advert/photoshop-2021-version-22-4-2-activation-activator](http://teignvalleypedalbashers.co.uk/advert/photoshop-2021-version-22-4-2-activation-activator-download-x64-2022-latest)[download-x64-2022-latest](http://teignvalleypedalbashers.co.uk/advert/photoshop-2021-version-22-4-2-activation-activator-download-x64-2022-latest)

<https://www.mil-spec-industries.com/system/files/webform/ingkaff758.pdf>

<https://www.cakeresume.com/portfolios/photoshop-2020-free-download-latest>

[https://www.riobrasilword.com/2022/07/05/photoshop-2022-version-23-0-serial-number-mac](https://www.riobrasilword.com/2022/07/05/photoshop-2022-version-23-0-serial-number-mac-win-2022/)[win-2022/](https://www.riobrasilword.com/2022/07/05/photoshop-2022-version-23-0-serial-number-mac-win-2022/)

<http://ifizmas.yolasite.com/resources/Photoshop-CC-2015-Version-18-Free-PCWindows-Latest.pdf> <http://distancelearning-uiz.com/blog/index.php?entryid=4132>

<http://mytown247.com/?p=73922>

<https://blooming-cliffs-29283.herokuapp.com/eirorry.pdf>